## More than 300 online courses

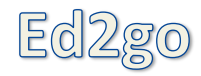

comfort of home!

# **Instructor-Facilitated** Online Courses

Our instructor-facilitated online courses are informative, fun, convenient, and highly interactive. Our instructors are famous for their ability to create warm and supportive communities of learners. All courses run for six weeks (with a 10-day grace period at the end). Courses are projectoriented and include lessons, quizzes, hands-on assignments, discussion areas, supplementary links and more. **You can complete any course entirely from your home or office – any time of the day or night**.

- Expert Instructors
- 24-Hour Access
- Online Discussion Areas
- 6 Weeks of Instruction

New course sessions begin monthly. Please visit our Online Instruction Center at [www.ed2go.com/labette/](http://www.ed2go.com/labette/) to see exact start dates for the courses that interest you.

## ENROLL NOW!

 **www.ed2go.com/labette/**

### Questions? 620-820-1278

Courses as low as \$89

## LABETTE COMMUNITY COLLEGE

#### **A to Z Grantwriting**

Learn how to research and develop relationships with potential funding sources, organize grantwriting campaigns, and prepare proposals.

#### **Grammar Refresher**

Whatever your goals, a grasp of English grammar is important if you want to improve your speaking and writing skills.

#### **Spanish for Medical Professionals**

Learn medical Spanish quickly and easily, honing your basic conversational skills and mastering key healthcare words and phrases.

#### **Intro to Digital Scrapbooking**

Learn how to make the most of your scrapbooking talents and artistic ideas when you combine digital and traditional scrapbooking techniques.

#### **Intro to Microsoft Publisher 2013**

Learn how to design professional publications, including newsletters, fliers, and brochures.

#### **Computer Skills for the Workplace**

Gain a working knowledge of the computer skills you'll need to succeed in today's job market.

#### **Blogging and Podcasting for Beginners**

Learn how to create your very own blog and add a podcast too using the tools that you already have available on your computer.

#### **Genealogy Basics**

Learn where to look, who to contact, and how to use research tools to begin an exciting and fascinating exploration of your roots.

#### **Fundamentals of Technical Writing**

Learn the skills you need to succeed in the well-paying field of technical writing.

#### **Using Social Media in Business**

Learn how to use the five most popular social media platforms: Facebook, Twitter, LinkedIn, Pinterest and Google, to grow and promote your business.

#### **Creating WordPress Websites**

Discover how to easily create blogs and websites with WordPress, the world's most popular Web publisher.

#### **Personal Finance**

Protect your assets and discover how best to achieve all your financial goals.

#### **Managing Customer Service**

Become indispensable to any organization by understanding how to identify and meet customer needs.

#### **Keys to Effective Communication** Lost for words? Don't be! Learn to build rapport, trust, warmth, and respect through conversation.